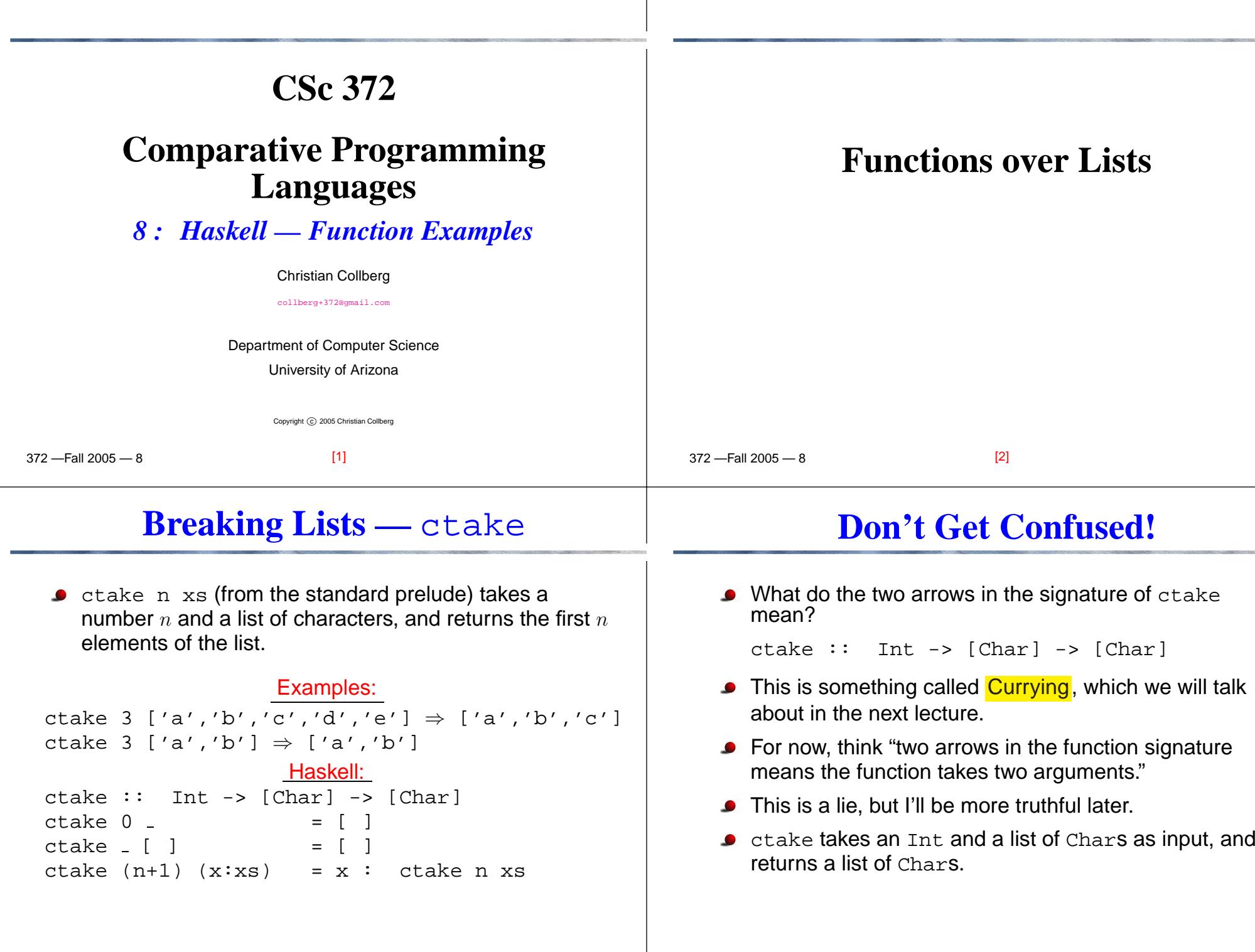

[4]

#### **Breaking Lists —** drop drop <sup>n</sup> xs (from the standard prelude) takes <sup>a</sup> number  $n$  and a list, and returns the remaining elements when the first  $n$  have been removed. Examples:drop 3 ['a','b','c','d','e'] ⇒ ['d','e']<br>drop 3 ['ə' 'b'] → [ ] drop 3 ['a','b'] ⇒ [ ]<br>drop 3 [1 2 3 4 5] → [ drop 3  $[1,2,3,4,5] \Rightarrow [4,5]$ Haskell: drop :: Int -> [a] -> [a] drop <sup>0</sup> xs <sup>=</sup> xs drop [ ] <sup>=</sup> [ ] **Don't Get Confused (take 2)!**What do the two  $[$  a  $]$ s in the signature of  $\text{drop}$  mean? drop :: Int  $\rightarrow$  [a]  $\rightarrow$  [a] drop is what's called a <mark>Polymorphic Function</mark>, which we will talk more about soon. The idea is that a is a <mark>type variable</mark>, that can take on any type we want.  ${\sf So},$   ${\rm drop}$   ${\sf can}$  work on lists of  ${\tt Int}{\sf s},$  lists of  ${\tt Charles},$  etc.

372 —Fall 2005 — 8

infixl <sup>9</sup> !!

The operator !! in the standard prelude returns an element of <sup>a</sup> list. Lists are indexed starting at 0.

[5]

**List Element Selection**

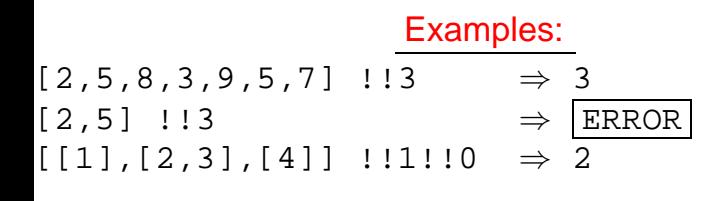

drop  $(n+1)$   $(x:xs)$  = drop n xs

 $-$ Fall 2005  $-8$ 

We can write our own list element selector function:

```
elmt : [Int] \rightarrow Int \rightarrow Int<br>elmt (x: ) 0 = xelmt (x: ) 0elmt (-xs) (n+1) = elmt xs n
```
 $\Gamma$   $\beta$  2005  $\alpha$  $[7]$ 

## **Don't Get Confused (take 3)!**

[6]

We can actually define elmt to be an operator, just like in the standard prelude:

```
(!!) :: [a] -> Int -> a<br>(x:_) !! 0 = x
(x:-) !! 0 = x
(-ixs) !! (n+1) = xs !! n
```
- infixl <sup>9</sup> declares !! to be <sup>a</sup> left-associative operator with precedence 9.
- We'll talk more about this later. . .

[9]

# **The** zip **Function**

 $-$ Fall 2005  $-8$  $\mathop{\mathtt{zip}}$  takes two lists  $\mathop{\mathtt{x}}\nolimits$  and  $\mathop{\mathtt{y}}\nolimits$  and returns a list  $\mathop{\mathtt{zs}}\nolimits$  of pairs drawn from  $\mathrm{x}\mathrm{s}$  and  $\mathrm{y}\mathrm{s}$ .  $\mathrm{x}\mathrm{s}$  and  $\mathrm{y}\mathrm{s}$  are combined<br>like the two parts of a zipper like the two parts of <sup>a</sup> zipper. Extra elements from different length lists are discarded. Examples:zip [1,2] ['a','b'] ⇒ [(1,'a'),(2,'b')]<br>zin [1 2 3] ['a' 'b'] → [(1 'a') (2 'b'  $\text{zip } [1,2,3] \; [ 'a' \, , 'b' ] \Rightarrow [ (1, 'a' ) \, , (2, 'b' ) ]$ Haskell: $zip :: [a] \rightarrow [b] \rightarrow [(a,b)]$ zip  $(x:xs) (y:ys) = (x,y) : zip xs ys$ zip <sup>=</sup> [ ] [9] 372 —Fall 2005 — 8● Define a function to remove duplicate adjacent elements from <sup>a</sup> list: remdups [1]  $\Rightarrow$  [1] remdups  $[1,2,1]$  $\Rightarrow$  [1,2,1] remdups [1,2,1,1,2] <sup>⇒</sup> [1,2,2] remdups [1,1,1,2] <sup>⇒</sup> $\Rightarrow$  [1,2,1] ● We have to consider three cases: 1. The first two elements of the list are identical. Remove one of them, then remove duplicates fromthe rest of the list. 2. The first two elements are different. Keep them andremove duplicates from the rest of the list. 3. There are fewer that two elements in the list. Keepthem.[10]**The** remdups **Function. . .**

## Algorithm in English:

- **Case 1:** Let the first two elements of the list be <sup>x</sup> and <sup>y</sup>. Let  $x=$ -y. Example: L==[1,1,2,3],  $x=$ -y==1. Discard <sup>x</sup>. Recursively remove duplicates from the remaining $list L=[1,2,3].$
- **Case 2:** The first two elements of the list  $(\mathrm{x}$  ,  $\mathrm{y})$  are different  $(x/=y)$ . Example: L==[1,2,2,3], x==1, y==2. Append x onto the result of removing duplicates from the list  $\text{L}$  ' = [  $2$  ,  $2$  ,  $3$  ] from which  $\text{x}$  has been removed.

**Case 3:** The list has 0 or 1 element. Return it.

# **The** remdups **Function. . .**

#### Simulation:

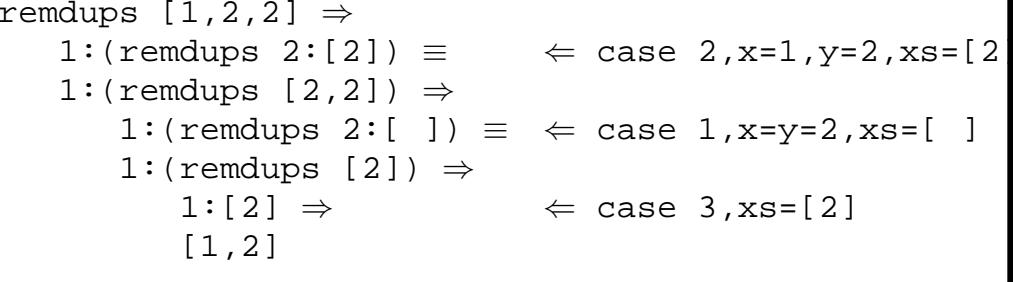

# **The** remdups **Function. . .**

# **Haskell Guards**

Algorithm in Haskell: remdups :: [Int] -> [Int] remdups x:y:xs <sup>=</sup> if  $x == y$  then remdups y∶xs  $\Leftarrow$  case 1 else <sup>x</sup> : remdups <sup>y</sup>:xs ⇐ case <sup>2</sup> remdups xs = xs  $\Leftarrow$  case 3

**case 1:** First two elements identical. **case 2:** First two elements different.

**case 3:** Less than <sup>2</sup> elements left.

```
-Fall 2005 -8x:y:xs matches any list with 2 or more elements.
                              [13]
```
### **Haskell Guards. . .**

**C** Many functions become more succinct using quards:

```
fact with guards:
fact :: Int -> Int
fact n
    n == 0 = 1
    otherwise = n * fact (n-1)remdups with guards:
remdups :: Eq [a] => [a] -> [a]
remdups (x:y:xs)
    x==y = remdups (y:xs)x /= y = x : remdups (y:xs)
remdups xs = xs
```

```
Remember the <mark>guard</mark> syntax in Haskell:
```

```
 372 —Fall 2005 — 8fun name fun args
                 guard<sub>1</sub> = \exp r_1<br>quard<sub>2</sub> = \exp r_2quard<sub>2</sub> · ·
              | otherwise = \texttt{expr}_n• This is equivalent to:
         fun name fun args
             if guard<sub>1</sub> then
                   expr<sub>1</sub>else if guar\mathrm{d}_2 then
                  expr<sub>2</sub>else if …<br>.1... ......
             else expr_n[14]
```
## **Don't Get Confused (take 4)!**

What does the Eq [a] => mean in the signature of remdups?

remdups :: Eq [a] => [a] -> [a]

- Again, remdups is defined as <sup>a</sup> polymorphic function, and should therefore work on lists of any element type.
- However, it will only work on elements for which == is defined, because, without an equality test available wecan't test if two adjacent elements are the same!
- $\bullet$  Eq [a] => means that remdups can only be applied to elements that can be compared with ==.
- We'll talk more about this later. . . .

# **The** append **Function**

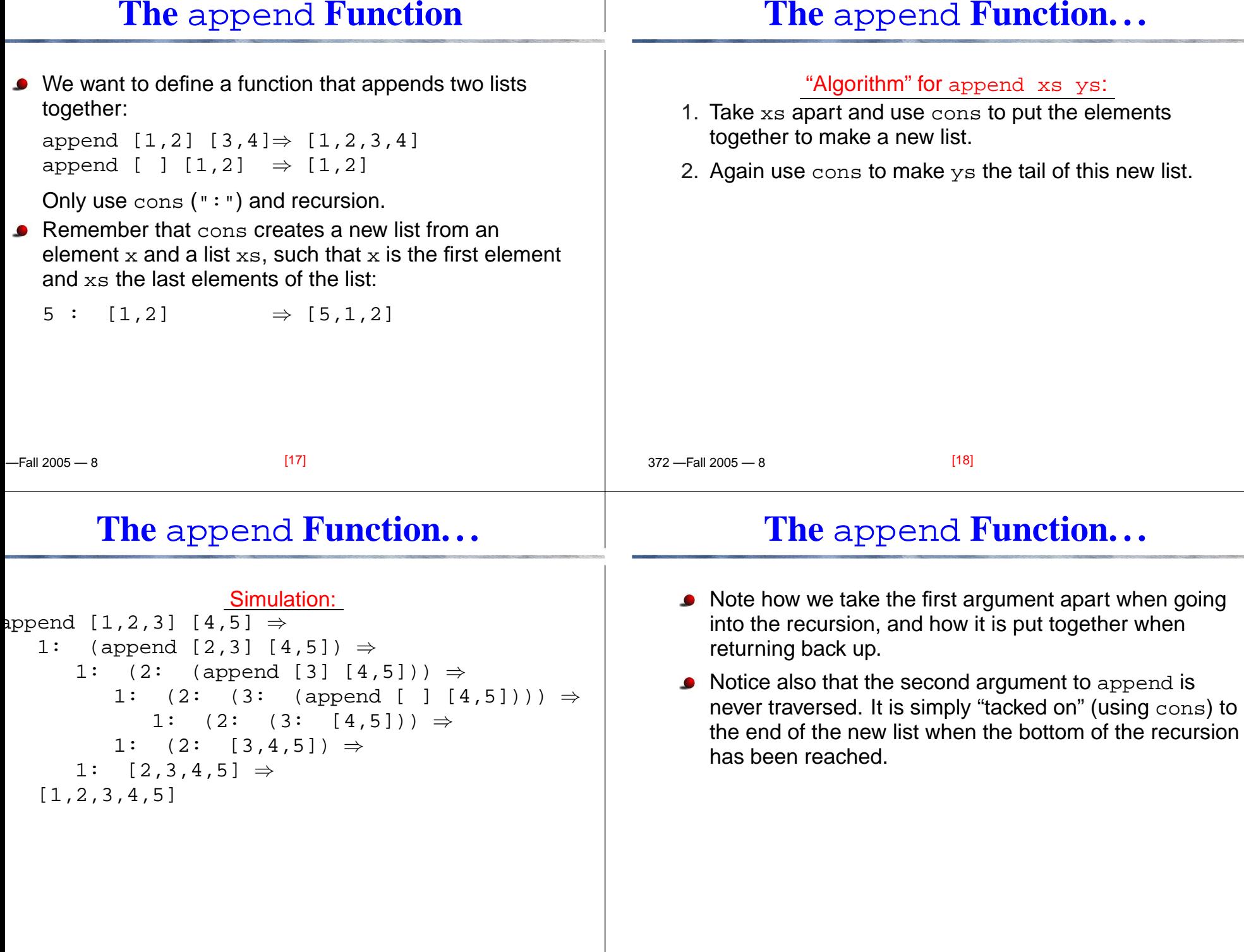

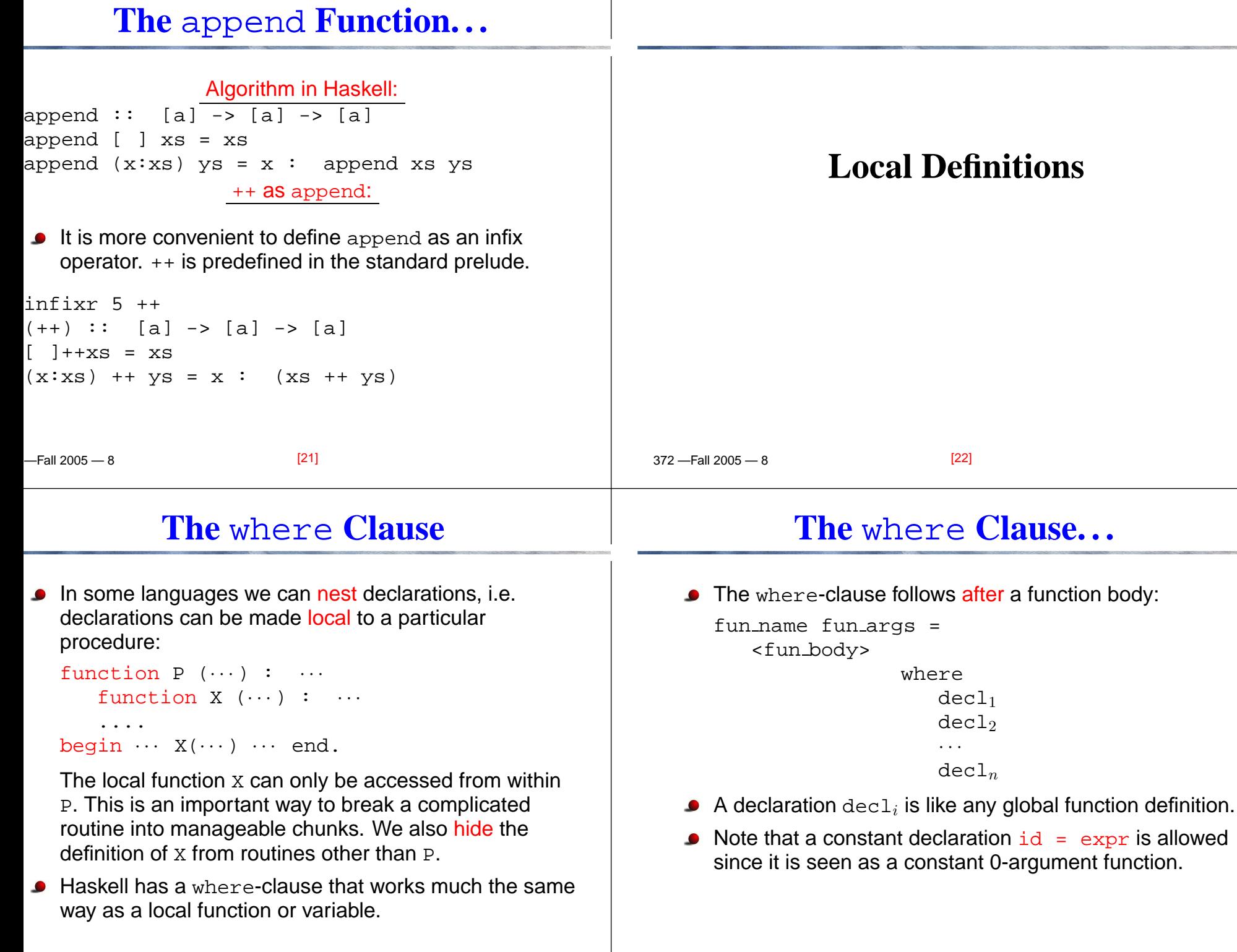

 $\overline{a}$  , and  $\overline{a}$  and  $\overline{a}$  an

 $[24]$ 

 $2210005$   $220$ 

 $[23]$ 

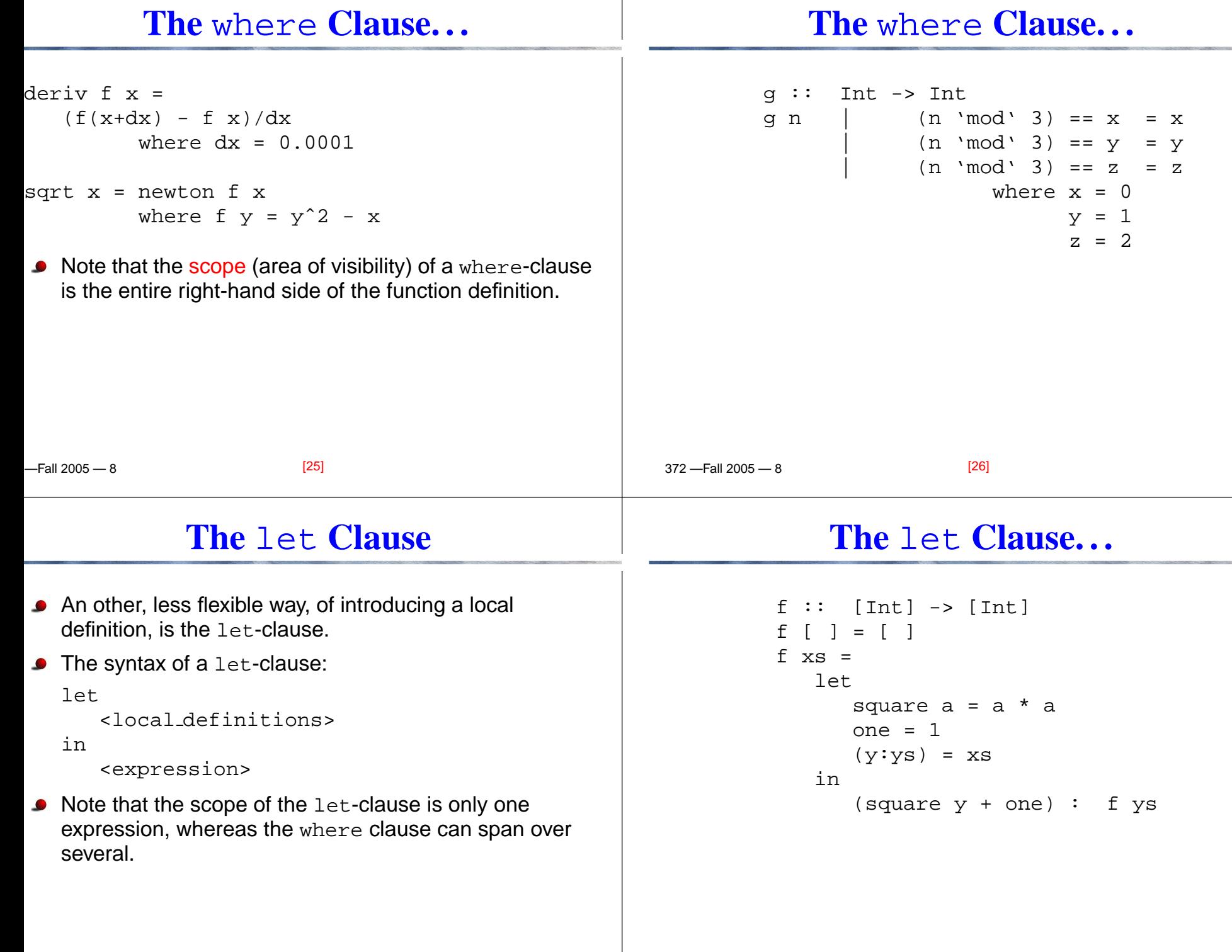

 $2210005$   $220$ 

 $[27]$ 

372 —Fall 2005 — 8

 $[28]$ 

# **The** let **Clause. . .**

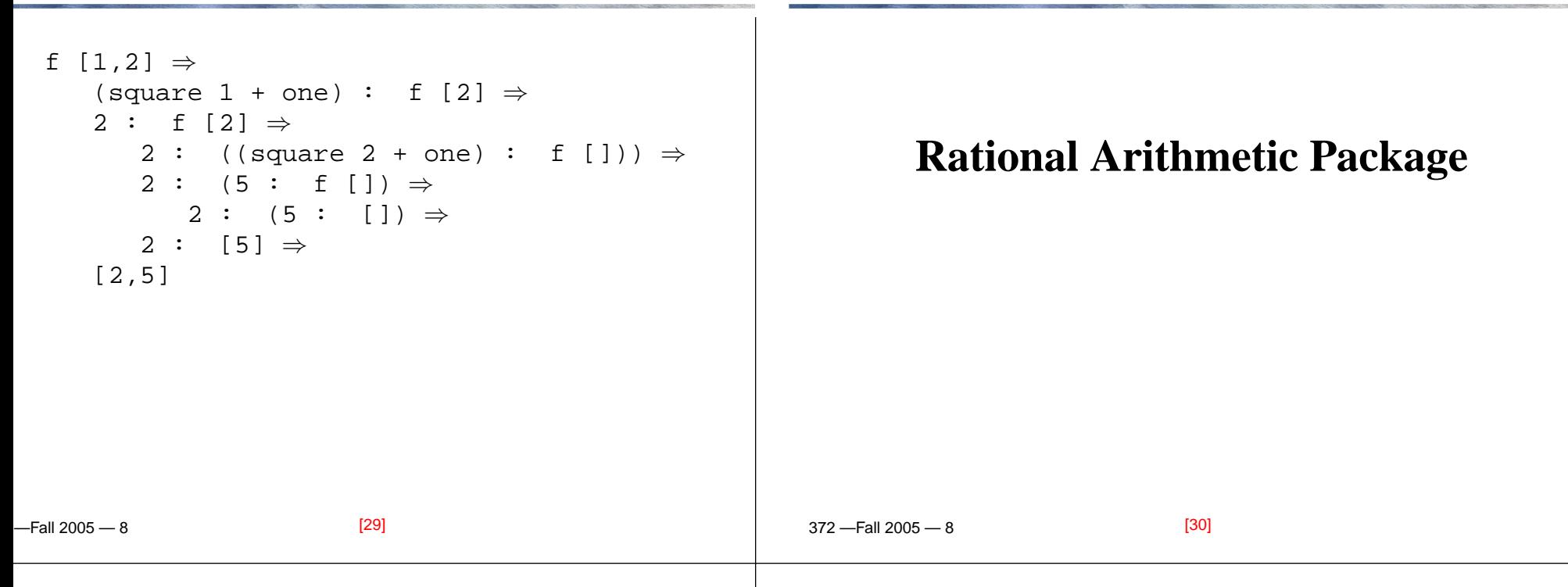

372 —Fall 2005 — 8

### **Rational Arithmetic**

■ Build a package implementing rational arithmetic.

#### Arithmetic Laws:

$$
\frac{a}{b} + \frac{c}{d} = \frac{ad + bc}{bd} \qquad \frac{a}{b} - \frac{c}{d} = \frac{ad - bc}{bd}
$$
\n
$$
\frac{a}{b} \cdot \frac{c}{d} = \frac{ac}{bd}
$$
\n
$$
\frac{a}{b} \cdot \frac{c}{d} = \frac{ad}{bc}
$$
\n
$$
\frac{5}{4} + \frac{6}{7} = \frac{5 \times 7 + 4 \times 6}{4 \times 7} = \frac{59}{28}
$$
\n
$$
\frac{5}{4} \cdot \frac{6}{7} = \frac{5 \times 6}{4 \times 7} = \frac{15}{14}
$$

[31]

 $2210005$   $220$ 

### **Rational Arithmetic. . .**

• There is more than one way to represent the same rational number:

$$
\frac{1}{7} = \frac{-1}{-7} = \frac{3}{21} = \frac{168}{1176}
$$

We would like to represent each rational number  $\frac{a}{b}$  in the simplest way, called the normal form, such that  $a$ and  $b$  are relatively prime. Hence,  $\frac{168}{1176}$  would always be represented as  $\frac{1}{7}$ .

- Two numbers  $a$  and  $b$  are relatively prime if  $a$  and  $b$  have no common divisor. 9 and 16 are relatively prime, but 9and 15 aren't (they both have the common divisor 3).
- 0 is always represented by  $\frac{0}{1}$ .

### **Rational Arithmetic. . .**

## **Rational Arithmetic. . .**

We represent <sup>a</sup> rational number as <sup>a</sup> tuple of thenumerator and the denominator:

```
type Rat = (Int, Int)
```
We normalize a  $_{\rm Rat}$  by dividing the numerator and denominator by their greatest common divisor.

```
-Fall 2005 -8normRat :: Rat -> Rat
normRat (-, 0) = error("Invalid! \n'')normRat (0, ) = (0, 1)normRat (x,y) = (a'div' d,b'div' d)where a = (sigma y) * xd = abs yb = qcd a bnormal ( -168, 1176 ) \Rightarrow (-1, 7)[33]
```
### **Rational Arithmetic. . .**

```
Arithmetic:negRat :: Rat -> Rat
negRat (a,b) = normRat (-a,b)
addRat,subRat,mulRat,divRat ::Rat -> Rat -> Rat
ddRat (a,b) (c,d) = normRat (a*d + c*b, b*d)ubRat (a,b) (c,d) = normRat (a*d - c*b, b*d)ulRat (a,b) (c,d) = normRat (a*c, b*d)ivRat (a,b) (c,d) = normRat (a*d, b*c)Examples: addRat (4,5) (5,6)
(49,30)
```
 $[35]$ 

372 —Fall 2005 — 8

 $-$ uosa $\sim$ 

#### The signum Function:

 $\bullet$  signum x (from the standard prelude) returns -1 if x is negative, 0 if  $\mathrm{\mathbf{x}}$  is 0, and 1 if  $\mathrm{\mathbf{x}}$  is positive.

```
 372 —Fall 2005 — 8signum :: (Num a, Ord a) => a -> Int<br>signum n | n == 0 = 0
   signal n |
                      n > 0 = 1n \leq 0 = -1<mark>The</mark> gcd <mark>Function:</mark>
   gcd :: Int -> Int -> Int
   gcd x y = gcd' (abs x) (abs y)<br>where gcd' x 0 = xqcd' \times 0 = x\text{qcd'} \times \text{y} = \text{qcd'} \times (\text{rem } \times \text{y})gcd 78 42 ⇒\Rightarrow 6
                                        [34]
```
## **Rational Arithmetic. . .**

 $[36]$ 

```
Relational Comparison:
eqRat :: Rat -> Rat -> Bool
eqRat (a,0) (c,d) = err
eqRat (a,b) (c,0) = err
eqRat (a,b) (c,d) = (a*d == b*c)where err = error "Invalid!"
                   Examples:> eqRat (4, 0) (4, 1)
   Invalid!
> eqRat (4, 0) (4, 0)
   Invalid!
> eqRat (4, 5) (4, 5)
   True
> eqRat (4, 5) (4, 6)
   False
```
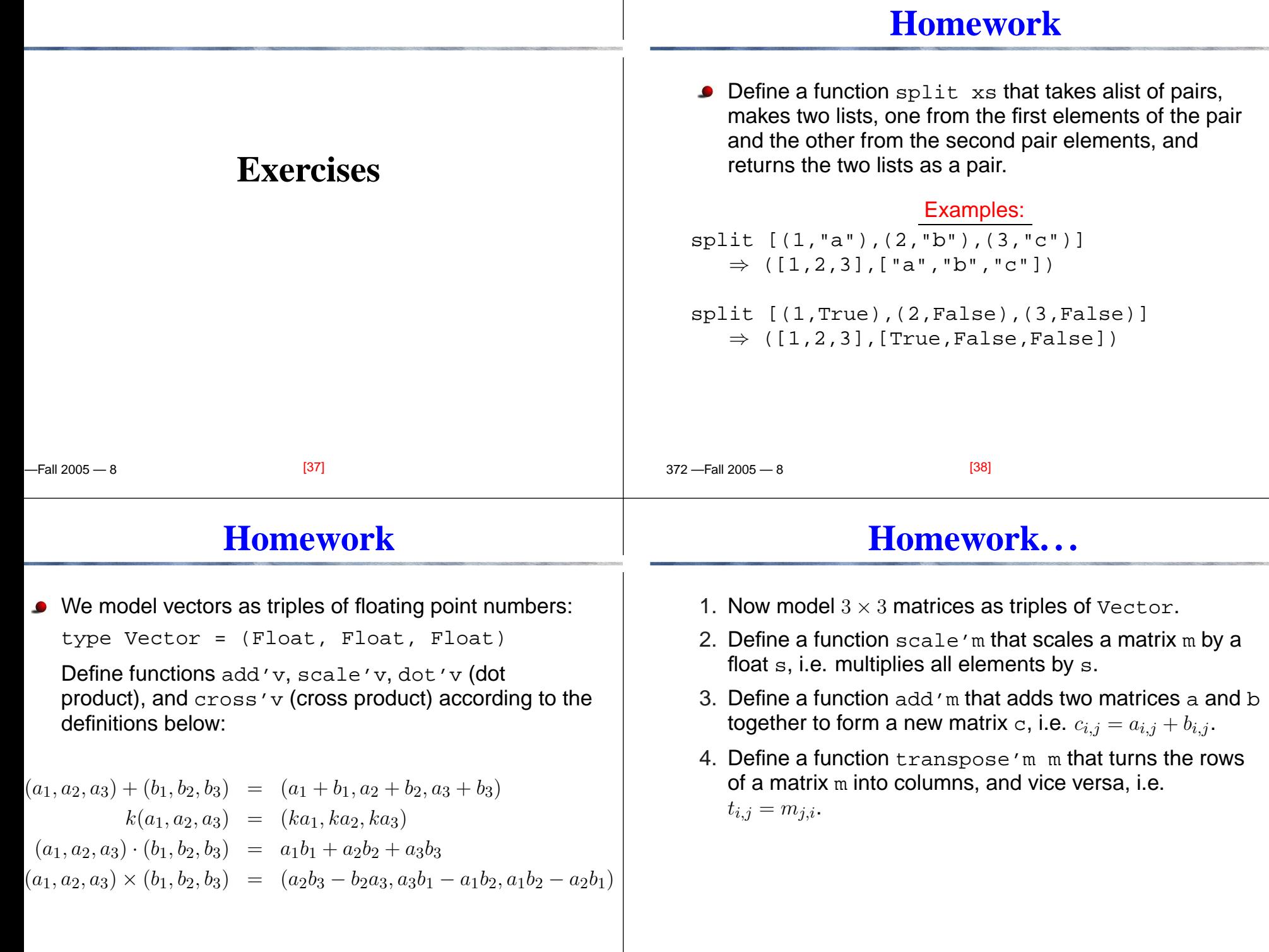

 $2210005$   $220$ 

 $[39]$ 

 $\overline{a}$  , and  $\overline{a}$  and  $\overline{a}$  an

 $[40]$